## Cheatography

## Git FOR Bitpocket Cheat Sheet

by Alireza Pourabedin [\(pourabedin.alireza\)](http://www.cheatography.com/pourabedin-alireza/) via [cheatography.com/20523/cs/3284/](http://www.cheatography.com/pourabedin-alireza/cheat-sheets/git-for-bitpocket)

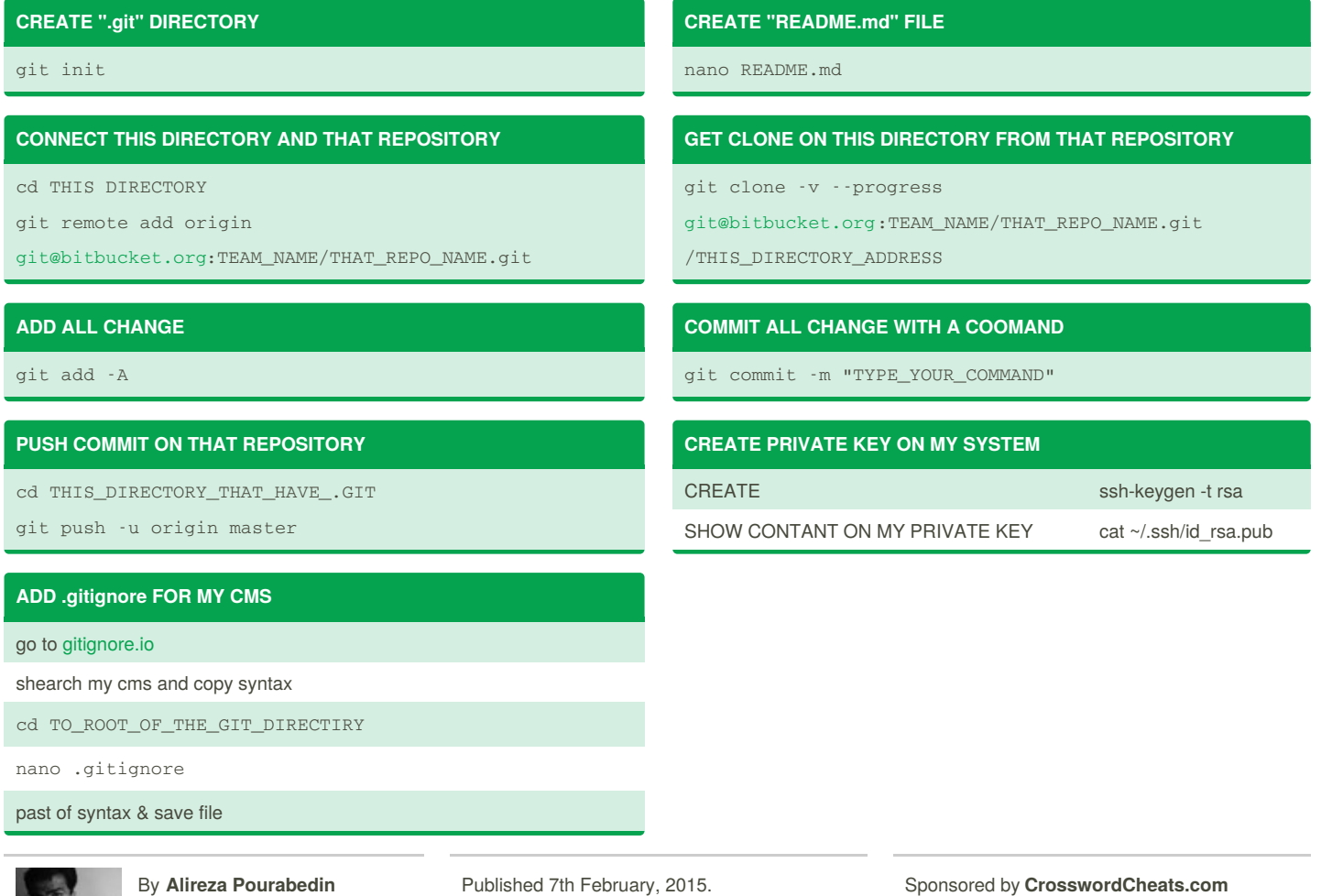

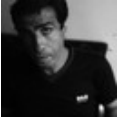

(pourabedin.alireza) [cheatography.com/pourabedin](http://www.cheatography.com/pourabedin-alireza/)alireza/

Last updated 7th February, 2015. Page 1 of 1.

Learn to solve cryptic crosswords! <http://crosswordcheats.com>

[phosphor.ir](http://phosphor.ir)